## **SECRETARIA DE ADMINISTRAÇÃO EMPRESA SUAPE COMPLEXO INDUSTRIAL PORTUÁRIO ERALDO GUEIROS CONCURSO PÚBLICO**

## **DADOS DE IDENTIFICAÇÃO DO CANDIDATO**

*Não deixe de preencher as informações a seguir.*

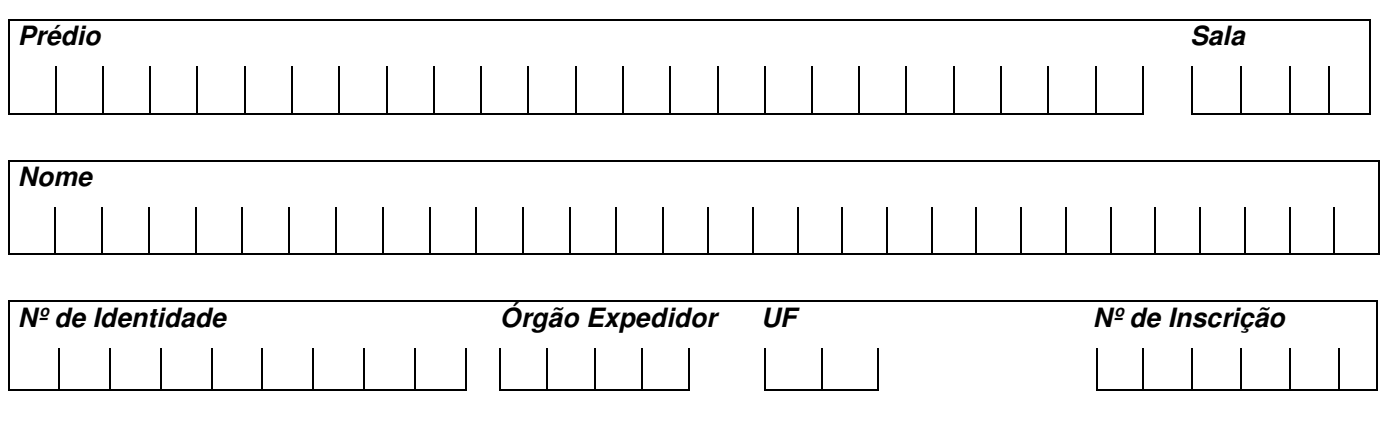

# **GEOGRAFIA (LICENCIATURA)**

## *ATENÇÃO*

- *Abra este Caderno, quando o Fiscal de Sala autorizar o início da Prova.*
- *Observe se o Caderno está completo. Ele deverá conter 40 (quarenta) questões objetivas de múltipla escolha com 05 (cinco) alternativas cada, sendo 10 (dez) de Conhecimentos de Língua Portuguesa, 10 (dez) de Conhecimentos de Informática e 20 (vinte) de Conhecimentos Específicos.*
- *Se o Caderno estiver incompleto ou com algum defeito gráfico que lhe cause dúvidas, informe, imediatamente, ao Fiscal.*
- *Uma vez dada a ordem de início da Prova, preencha, nos espaços apropriados, o seu Nome completo, o Número do seu Documento de Identidade, a Unidade da Federação e o Número de Inscrição.*
- *Para registrar as alternativas escolhidas nas questões objetivas de múltipla escolha, você receberá um Cartão-Resposta de Leitura Ótica. Verifique se o Número de Inscrição impresso no Cartão coincide com o seu Número de Inscrição***.**
- *As bolhas constantes do Cartão-Resposta devem ser preenchidas totalmente, com caneta esferográfica azul ou preta.*
- *Preenchido o Cartão-Resposta, entregue-o ao Fiscal, juntamente com este Caderno e deixe a sala em silêncio.*

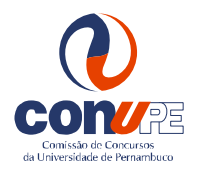

*BOA SORTE!*

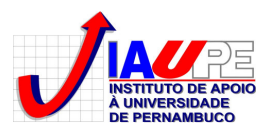

## **CONHECIMENTOS DE LÍNGUA PORTUGUESA**

**Leia o texto abaixo e responda às questões de 01 a 03.**

#### *João, Francisco, Antônio*

João, Francisco, Antônio põem-se a contar-me a sua vida. Moram tão longe, no subúrbio, precisam sair tão cedo de casa para chegar pontualmente a seu serviço. Já viveram aglomerados num quarto, com mulher, filhos, a boa sogra que os ajuda, o cão amigo à porta... A noite deixa cair sobre eles o sono tranquilo dos justos. O sono tranquilo que *nunca se sabe se algum louco vem destruir, porque o noticiário dos jornais está repleto de acontecimentos inexplicáveis e amargos.*

*João, Francisco, Antônio vieram a este mundo, meu Deus, entre mil dificuldades. Mas cresceram, com os pés* descalços pelas ruas, como os imagino, e os prováveis suspensórios - talvez de barbante - escorregando-lhes pelos ombros. É triste, eu sei, a pobreza, mas tenho visto riquezas muito mais tristes para os meus olhos, com vidas frias, *sem nenhuma participação do que existe, no mundo, de humano e de circunstante. (...)*

João, Francisco, Antônio amam, casam, acham que a vida é assim mesmo, que se vai melhorando aos poucos. Desejam ser pontuais, corretos, exatos no seu servico. É dura a vida, mas aceitam-na. Desde pequenos, sozinhos sentiram sua condição humana e, acima dela, uma outra condição a que cada qual se dedica, por ver depois da *vida a morte e sentir a responsabilidade de viver.*

*João, Francisco, Antônio conversam comigo, vestidos de macacão azul, com perneiras, lavando vidraças, passando feltros no assoalho, consertando fechos de portas. Não lhes sinto amargura. Relatam-se, descrevem as modestas construções que eles mesmos levantaram com suas mãos, graças a pequenas economias, a algum favor, a algum* benefício. E não sabem com que amor os estou escutando, como penso que este Brasil imenso não é feito só do que *acontece em grandes proporções, mas destas pequenas, ininterruptas, perseverantes atividades que se desenvolvem na obscuridade e de que as outras, sem as enunciar, dependem.*

Por isso, as enuncio, porque sei que, na sombra, se desenvolve este trabalho humilde de Antônio, Francisco, João.

(Cecília Meireles. *Janela mágica.* São Paulo, Moderna, 1983.)

#### **01. Pela compreensão do texto, podemos inferir que**

- I. os personagens que dão título ao texto são pessoas pobres que, desde a infância, enfrentam dificuldades para *sobreviver.*
- **II.** *João, Francisco, Antônio mesmo entre mil dificuldades não são pessoas infames.*
- III. os personagens, à noite, dormem sempre inquietos, embora nunca saibam se o despertar será perturbado por *delinquentes que moram no subúrbio.*
- **IV.** *João, Francisco, Antônio são pontuais e responsáveis no trabalho, já que chegam muito cedo.*

#### **Somente está CORRETO o que se afirma em**

A) I. B) II. C) I e II. D) I e III. E) I e IV.

#### **02. Sobre João, Francisco, Antônio, é INCORRETO afirmar que**

- A) chegam pontualmente todos os dias ao trabalho.
- B) erguem suas residências modestas com suas próprias mãos.
- C) não perderam a humanidade nem a dignidade.
- D) não exteriorizam tristeza por viver em meio às adversidades.
- E) representam milhares de brasileiros que, sem tristezas nem reclamações, sobrevivem.
- 03. Sobre o trecho "este Brasil imenso não é feito só do que acontece em grandes proporções, mas destas pequenas, *ininterruptas, perseverantes atividades que se desenvolvem na obscuridade e de que as outras, sem as enunciar, dependem".*
	- **I.** *O antônimo de "ininterruptas" é "interruptas" assim como o sinônimo de "grande" é "colossal".* **II.** *O antônimo de "ininterruptas" é "interrompidas" assim como o sinônimo de "obscuridade" é "claridade".* **III.** *O antônimo de "perseverantes" é "umbrosas" assim como o sinônimo de "imenso" é "enorme".*

#### **Somente é VERDADEIRO o que se afirma em**

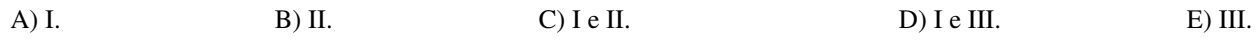

#### **04. Associe segundo o código:**

- 
- 
- **1.** *Hipônimo* **I.** *Vegetal é ( ) de rosa.*
- **2.** *Hiperônimo* **II.** *Homem é ( ) de animal.*
	- **III.** *Eletrodoméstico é ( ) de liquidificador*
	- **IV.** *Mamífero é ( ) de tigre.*
	- **V.** *Pastor-alemão é ( ) de cachorro.*

#### **A alternativa CORRETA é:**

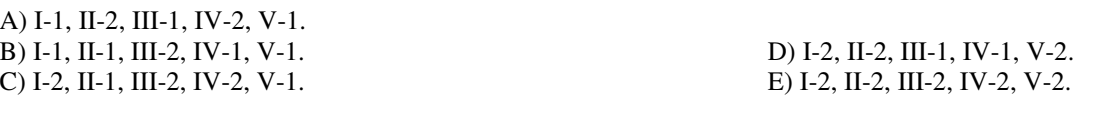

05. "Sei que ainda há muitos descontentes." A seguir, apresentam-se várias reconstruções da frase, ora com o verbo *haver***, ora com o** *existir***. Uma construção, entretanto, é inadmissível quanto à concordância. Assinale-a.**

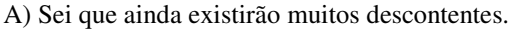

- B) Sei que ainda deverão haver muitos descontentes. D) Sei que ainda existem muitos descontentes.
- C) Sei que ainda podem existir muitos descontentes. E) Sei que ainda vai haver muitos descontentes.

06. "Sentiu o comportamento de Angélica (1) observou-o (2) viu suas reações diante de cada farda (3) e compreendeu aue *nada lhe provocava maior emoção que uma farda de marinheiro".* **No período, as vírgulas SÃO OBRIGATÓRIAS nos parênteses de número(s):**

A) 1, apenas. B) 2, apenas. C) 3, apenas. D) 1 e 2, apenas. E) 1, 2 e 3.

**07.** *"Os jurados possuem poder de decisão; os réus, incertezas e muitos conflitos"***.** Na segunda oração do período acima, ocorreu a omissão do verbo *possuir*, modificando a estrutura sintática da **frase. Tal desvio constitui uma figura de sintaxe, reconhecida como**

A) Zeugma. B) Assíndeto. C) Elipse. D) Hipérbato. E) Pleonasmo.

**08**. **O vocábulo destacado no fragmento abaixo é um exemplo de**

A miséria daquele povo era tamanha que a luta pela sobrevivência se tornou histórica em uma época sem memórias.

- A) parassíntese.
- B) sufixação. D) regressiva.
- 

C) reduplicação. E) conversão ou derivação imprópria.

#### **09. Assinale a alternativa cuja sequência completa CORRETAMENTE as frases abaixo.**

*A lei ............. se referiu já foi revogada. Os cálculos matemáticos ................ se lembraram eram enormes. O emprego ................ aspiras é extremamente importante. O conto de Machado ................. gostou foi premiado. A peça teatral ................ assistimos foi de uma sutileza política fantástica.*

A) que – que – que – que – que

B) a que – de que – que – que – a que  $D$  a que – de que – a que – a que – a que – a que – a que – a que – a que –  $\alpha$ C) que – de que – de que – de que – que  $\geq$  E) a que – que – que – que – a que

#### **10. Dadas as sentenças:**

- **1.** *Seria-nos mui inconveniente receber uma ordem assim.*
- **2.** *Em hipótese alguma, mentiria-te.*
- **3.** *Ter-me-ão elogiado.*
- **4.** *Você é uma pessoa que decepcionou-me.*

#### **Em relação à colocação pronominal, constatamos que está (estão) CORRETA(S):**

A) apenas a 1. B) apenas a 2. C) apenas a 3. D) apenas a 4. E) nenhuma.

## **CONHECIMENTOS DE INFORMÁTICA**

#### 11. No Microsoft Word 2003 - versão em Português (Brasil) - assinale a opção correta relativa ao comportamento do **atalho indicado (o símbolo de "+" indica que as teclas estão sendo pressionadas simultaneamente):**

- A) Ctrl + M faz a transferência ("move") de um texto selecionado para outro arquivo.
- B) Alt + M faz a transferência ("move") de um texto selecionado para outro arquivo.
- C) Ctrl + P abre a caixa de diálogo de impressão ("print") da impressora padrão, considerando que ESTA já foi instalada.
- D) Alt + P abre a caixa de diálogo de impressão ("print") da impressora padrão, considerando que ESTA já foi instalada.
- E) Ctrl + P abre a caixa de diálogo de inserção de figura ("paint").
- 12. Ao receber um email, um funcionário decide encaminhá-lo a alguns outros membros de sua repartição; no entanto, ele não deseja que tais membros saibam quem foi o remetente original do email nem tão pouco que um membro da repartição saiba para quais outros membros a mensagem foi enviada. Uma forma de realizar tal ação no Outlook **Express é usar a opção de encaminhamento e**
- A) apagar o endereço do remetente original no corpo da mensagem e utilizar a opção "CCO", quando digitar o endereço dos membros da repartição para os quais o email será encaminhado.
- B) apagar o endereço do remetente original no corpo da mensagem e utilizar a opção "CC", quando digitar o endereço dos membros da repartição para os quais o email será encaminhado.
- C) utilizar a opção "Mensagem Secreta" disponível no menu "Ferramentas" e utilizar a opção "CCO", quando digitar o endereço dos membros da repartição para os quais o email será encaminhado.
- D) utilizar a opção "Mensagem Secreta" disponível no menu "Ferramentas" e utilizar a opção "CC", quando digitar o endereço dos membros da repartição para os quais o email será encaminhado.
- E) utilizar a opção "Mensagem Secreta" disponível no menu "Ferramentas" e utilizar a opção "CC", quando digitar o endereço dos membros da repartição para os quais o email será encaminhado.
- 13. Depois de redigir completamente uma mensagem e clicar no botão "Enviar/Receber" no Outlook Express, um aviso indicando erro de conexão com a Internet informou que a mensagem não havia sido enviada. Em qual pasta essa **mensagem pode ser encontrada?**
- A) Caixa de Mensagens Não Enviadas. D) Caixa de Rascunhos.
- B) Caixa de Erros de Mensagens. E) Caixa de Lixeira.

C) Caixa de Saída.

14. No Microsoft Excel 2007 - versão em Português (Brasil) - deseja-se somar o conteúdo das células A1, A2, A3, A4, **B1, B2 e B4. Qual dos seguintes comandos digitado na célula C1 realiza tal ação?**

 $C$ ) =soma $(A1:B4)$ -B3

A) =soma( $A1:B4$ ) D) =soma( $A1:B4$ )-B3) B) =soma(A1:B4-B3) E) =soma(A1:B4)/B3

- 15. No Windows XP, a extensão dos arquivos indica o software que será preferencialmente utilizado para abertura de um dado arquivo. Os aplicativos geralmente associados às extensões PPT, DOC, XLS, DBF e TXT são nesta ordem:
- A) PowerPoint, Excel, Word, Bloco de Notas e Acess
- B) Excel, PowerPoint, Word, Acess e Bloco de Notas
- C) PowerPoint, Word, Excel, Bloco de Notas e Acess
- D) Word, Excel, PowerPoint, Acess e Bloco de Notas
- E) PowerPoint, Word, Excel, Acess e Bloco de Notas
- 16. Qual das opcões abaixo contém uma sigla ou nome que NÃO se refere a uma porta de entrada e/ou saída em um **microcomputador?**
- A) Porta USB, porta PS2, porta Serial.
- B) Porta USB, porta PS2, porta Paralela.
- C) Porta USB, porta Paralela, porta SCSI.
- D) Porta USB, porta PS2, porta DDR.
- E) Porta Paralela, porta PS2, porta Ethernet.
- 17. No Microsoft Excel 2007 versão em Português (Brasil) um conjunto de células estão preenchidas, cada uma, com números inteiros, exceto uma delas que está preenchida com o nome "João". Ao selecionar TODAS estas células e **escolher na guia "Número" o formato "Moeda" o efeito nestas células será:**
- A) todas elas serão precedidas de "R\$".
- B) todas elas, exceto a célula contendo "João" que permanecerá inalterada, serão precedidas de "R\$".
- C) será exibida uma mensagem de erro indicando que a célula contendo "João" não poderia ter estar selecionada durante a escolha do formato "Moeda".
- D) o comando será ignorado, e nenhuma célula será alterada.
- E) será exibida uma mensagem, exigindo confirmação do comando. Se for selecionada a opção "OK", a célula contendo "João" será modificada, e, se for selecionada a opção "Ignorar" esta célula permanecerá inalterada. As demais células serão precedidas por "R\$", independente desta escolha.
- 18. No Microsoft Word 2007 versão em Português (Brasil) a sequência de comandos: Ctrl + N, Ctrl + I, Ctrl + N, Ctrl + S (o símbolo de "+" indica que as teclas estão sendo pressionadas simultaneamente) terá por efeito em um **texto previamente selecionado:**
- A) Formatar o texto em itálico e sublinhá-lo.
- B) Formatar o texto em negrito, itálico e sublinhá-lo.
- C) Formatar o texto em negrito e sublinhá-lo.
- D) Formatar o texto em negrito e itálico.
- E) Apenas sublinhar o texto.

#### 19. Um usuário de um microcomputador, utilizando o Windows Vista, esqueceu sua senha de acesso e não dispõe da **senha do administrador. Nestas condições, é correto afirmar que**

- A) se o usuário tiver acesso a uma conta sem privilégios de administrador mas com acesso à Internet, poderá solicitar uma redefinição de senha no *site* da Microsoft desde que sua versão do Windows seja validada como "autêntica".
- B) se o usuário tiver acesso a uma conta com privilégios de administrador, poderá abrir o arquivo "passwd.inf" no diretório de instalação do Windows e visualizar todas as senhas de contas, incluindo a sua senha perdida, abertas naquele microcomputador.
- C) se o usuário tiver o disco de instalação do Windows, poderá solicitar uma senha provisória no *site* da Microsoft, fornecendo o código serial do produto.
- D) se o usuário não tiver um disco de redefinição de senha ou acesso a outra conta com privilégios de administrador, não conseguirá redefinir sua senha.
- E) será impossível, mesmo acessando o sistema operacional através de outra conta com privilégios de administrador, acessar a conta cuja senha foi perdida. Neste caso os dados e arquivos podem ser recuperados pelo administrador, mas a conta tem de ser removida do sistema.
- 20. O gerente de uma equipe encarrega um funcionário de digitalizar uma série de documentos, contendo cada um **somente textos digitados em antigas máquinas de escrever. O tipo de equipamento e classe de software que** permitem proceder esta digitalização de tal forma que o documento digitalizado possa ser editado, por exemplo, no **Microsoft Word, são respectivamente:**
- A) Scanner e ADR (*"Automatic Document Reader"*)
- B) Scanner e OCR (*"Optical Character Recognition")*
- C) Scanner e FTC (*"File to Text Conversor")*
- D) Printer e ADR (*"Automatic Document Reader"*)
- E) Printer e OCR (*"Optical Character Recognition")*

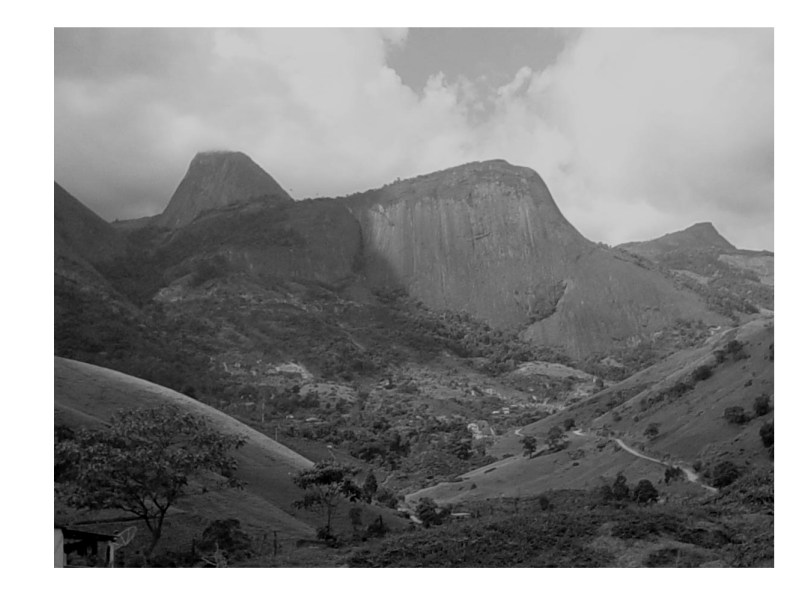

**21. Um geógrafo foi encarregado de fazer um diagnóstico ambiental de um determinado espaço geográfico. Suponha que um trecho desse espaço está representado na figura a seguir. Examine-a atentamente.**

No que diz respeito à estrutura geológica da área, tendo em vista os aspectos morfológicos da paisagem, o geógrafo deve **ter CORRETAMENTE afirmado, no relatório do trabalho de campo, que existe um(a)**

- A) amplo dobramento, mas sem repercussões no relevo.
- B) morfoescultura do tipo terraço basal.
- C) falha tectônica.
- D) falésia estrutural.
- E) macrodomo de esfoliação.

#### 22. Em entrevista para contratação de um geógrafo para trabalhar numa determinada empresa, foi solicitado a um **candidato que discorresse sobre Avaliação de Impacto Ambiental. Eis o que disse o candidato:**

- 1. Trata-se de uma verificação sistemática e interdisciplinar do efeito de uma ação proposta e suas alternativas *práticas sobre o meio ambiente.*
- **2.** *É a componente chave do planejamento de diversas atividades que possam comprometer os atributos físicos, biológicos e inclusive socioeconômicos do meio ambiente.*
- **3.** *Essa Avaliação é um instrumento da Política Nacional do Meio Ambiente, instituída por Lei no Brasil.*
- 4. Um dos princípios da Política Nacional mencionada é o controle e o zoneamento das atividades potencial ou *efetivamente poluidoras.*
- 5. O estudo de Impactos Ambientais foi introduzido no sistema normativo brasileiro no início da década de 1980 do *século passado , representando, assim, um grande avanço na preservação ambiental do país.*

#### **Estão CORRETAS:**

- A) apenas 1 e 2.
- B) apenas 2 e 4.
- C) apenas 1 e 3.
- D) apenas 1, 2, 3 e 4.
- E) 1, 2, 3, 4 e 5.

**23. Examine, com atenção, a imagem de satélite a seguir.**

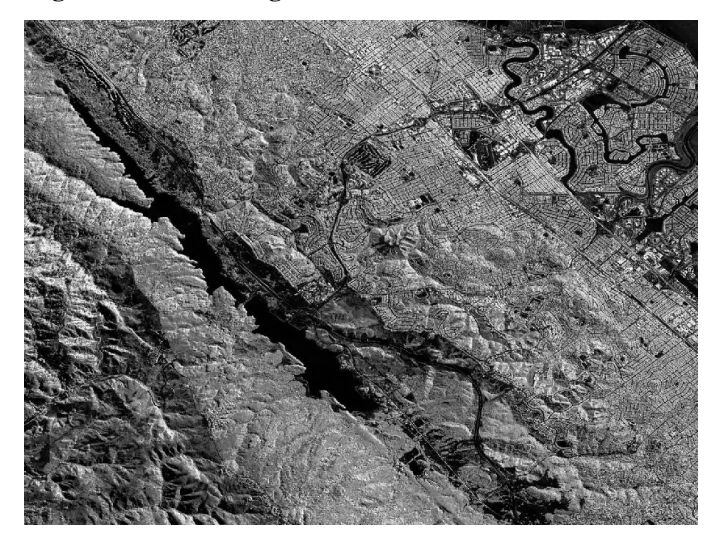

**É CORRETO afirmar que, na imagem, existe uma nítida evidência de um(a)**

- A) ruz. B) falha geológica. C) cluse. D) batólito. E) dolina.
- 24. A Estratigrafia pode fornecer uma base importante para os estudos geológicos e, inclusive, de recursos minerais. A **análise da sucessão de camadas rochosas, por exemplo, se revela um instrumento fundamental para a interpretação de paleoambientes. Observe atentamente o bloco-diagrama a seguir em que são observadas diversas camadas rochosas.**

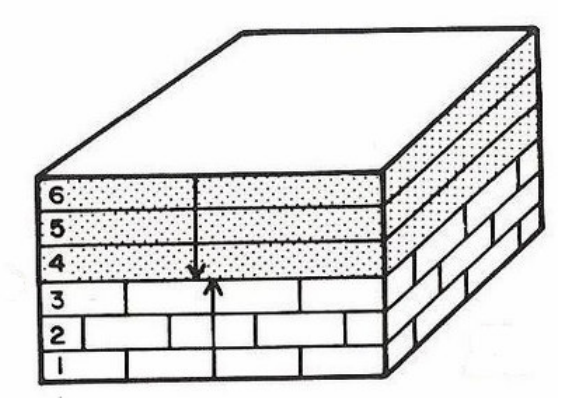

### **Este bloco mostra claramente o seguinte fato:**

- A) diastema.
- B) discordância erosiva. D) discordância litológica.
- C) dique. E) sill.

**25. A avaliação geológica da erosão costeira pode utilizar diversos métodos que são empregados para compreender, sobretudo, as tendências de comportamento da linha de costa. Entre esses métodos, podem ser considerados os seguintes:**

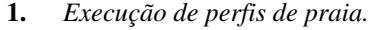

- **2.** *Emprego de sistemas geográficos de informação.*
- **3.** *Comparação de fotos aéreas pancromáticas tiradas em períodos diferentes.*
- **4.** *Entrevistas com moradores locais.*
- **5.** *Monitoramento mediante sobrevoos.*
- **6.** *Investigação sobre a evolução da linha de costa durante o Quaternário.*

### **Estão CORRETOS**

A) apenas 1 e 6.

B) apenas 1, 2 e 6. D) apenas 2, 3, 4 e 6. C) apenas 2, 4 e 5. E) 1, 2, 3, 4, 5 e 6.

26. Foi apresentado a um candidato ao cargo de Geógrafo para uma determinada empresa o mapa reproduzido a **seguir. Perguntou-se ao candidato qual o título que melhor define esse mapa.**

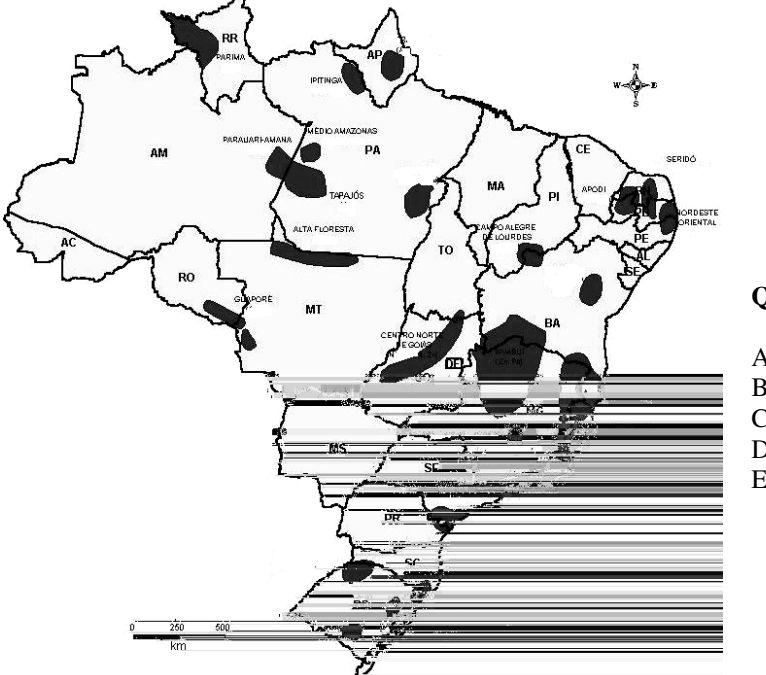

#### **Qual a resposta CORRETA?**

- A) Mapa das Províncias Estruturais.
- B) Mapa das Províncias Minerais.
- C) Mapa das Sinéclises.
- D) Mapa das Antéclises.
- E) Mapa das Províncias Fanerozoicas.

**27. Verifique o esquema didático a seguir.**

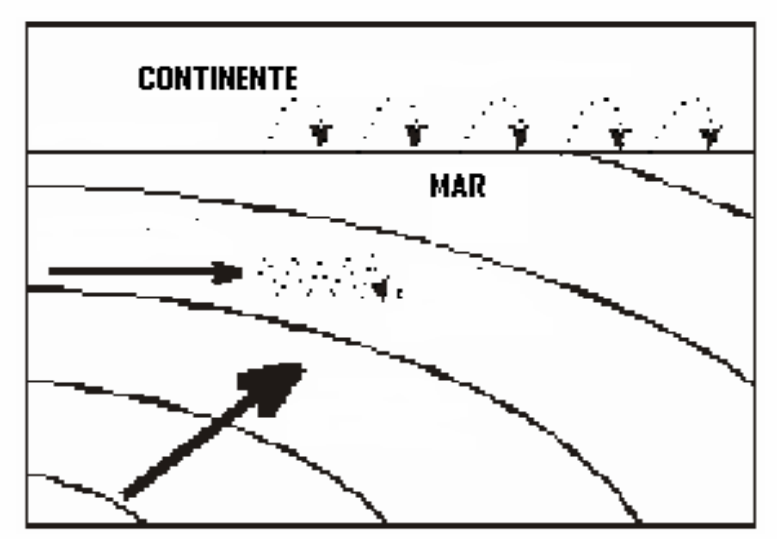

#### **Qual o fenômeno geológico retratado?**

- A) Formação da corrente de deriva.
- 
- 
- B) Evolução de tômbolos.<br>
C) Gênese da formação de promontórios.<br>
E) Transporte de sedimentos por iceberg,
	- E) Transporte de sedimentos por iceberg, em mar temperado.

#### 28. Os efeitos da mineração, desde a lavra até o tratamento do minério, fazem-se sentir nas paisagens. Entre esses **efeitos, podem ser mencionados:**

- **1.** *Desmonte de morros*
- **2.** *Aterros de depressões*
- **3.** *Mudanças climáticas regionais*
- **4.** *Alterações na qualidade dos recursos hídricos*
- **5.** *Modificações da qualidade do ar*
- **6.** *Assoreamento dos corpos líquidos*

### **Estão CORRETOS**

- 
- 
- C) apenas 1, 2 e 6.

A) apenas 1, 2 e 3.<br>B) apenas 3, 4 e 5.<br>B) apenas 3, 4 e 5.<br>E) apenas 1, 2, 4, 5 E) apenas  $1, 2, 4, 5$  e 6.

#### **29. Sobre o tema "Projeções Populacionais", são feitas as considerações a seguir.**

- **1.** *As projeções populacionais constituem-se numa importante ferramenta para o planejamento e para a análise de políticas públicas bem como para a prospecção de novos padrões de consumo no setor privado da economia.*
- 2. Essas proieções são meramente o exercício da Estatística, pois não leva em consideração uma análise do contexto *social e econômico de um espaço geográfico.*
- **3.** *As projeções populacionais lidam com certezas, pois possuem informações detalhadas, decorrentes de dados matemáticos precisos advindos de enquetes.*
- **4.** *A elaboração de planos urbanísticos numa cidade, sobretudo de grande porte, não pode prescindir de informações sociais e demográficas, em especial, das projeções populacionais.*
- 5. No Brasil, a queda da mortalidade e o conseguente aumento da esperança de vida não se dão da mesma forma para ambos os sexos nem em todas as macro-regiões; a diferenca da esperanca de vida entre os sexos tem, por *exemplo, aumentado.*

#### **Identifique as que estão CORRETAMENTE formuladas.**

A) Apenas 1 e 5.

B) Apenas 1, 4 e 5.

C) Apenas 2, 3 e 4.

- D) Apenas 2, 3 e 5.
- E) Apenas 1, 2, 3 e 4.

#### **30. É CORRETO afirmar que a Formação Barreiras, uma importante formação geológica da faixa costeira de Pernambuco, por suas características sedimentológicas, possui fácies**

- A) Continental. B) Marinha. C) Transgressiva. D) Estuarina. E) Fosfática.
- 31. "Com essa designação, os geólogos A.J.R Amaral e E. Menor caracterizaram as manifestações vulcânicas e subvulcânicas que ocorrem na faixa costeira sul de Pernambuco, principalmente na região que compreende o município de Cabo de *Santo Agostinho..."*

**Que designação é essa referida no texto?**

A) Formação Cabo.

B) Formação Muribeca.<br>
C) Formação Ipojuca.<br>
C) Formação Ipojuca.<br>
E) Suíte Cabo-Beberibe.

### E) Suíte Cabo-Beberibe.

#### **32. O hidrograma de uma cheia representa, na análise físico-geográfica de uma determinada área, o seguinte:**

- 1. A variação da vazão de uma dada seção do rio, refletindo os efeitos da bacia hidrográfica à montante da seção *sobre a distribuição espacial da precipitação.*
- **2.** *A capacidade da infiltração das águas em terrenos cristalinos, refletindo as ações neotectônicas.*
- 3. A destruição de um trecho de estrada ou sua inundação durante certo período de tempo, por insuficiência de *obras de drenagem.*
- 4. A medida da evaporação da superfície das águas durante as enchentes, em função das variações térmicas locais.

#### **Está(ão) CORRETA(S):**

- A) 1. B) 2. C) 1 e 3. D) 2 e 4. E) 1, 3 e 4.
- 33. O grau de umidade do ar atmosférico é um fato a ser considerado na análise de uma bacia hidrográfica. É **CORRETO afirmar que são fatores diretamente intervenientes do grau de umidade relativa do ar:**
	- **1.** *radiação solar*
	- **2.** *circulação atmosférica*
	- **3.** *latitude e longitude*
	- **4.** *pressão barométrica*
	- **5.** *transpiração dos vegetais*
	- **6.** *lençóis subterrâneos*

#### **Estão CORRETOS**

A) apenas 1 e 2. B) apenas 3 e 5. C) apenas 2 e 6. D) apenas 1, 2, 4 e 5. E) apenas 2, 4, 5 e 6.

**34. Assinale o tipo de paisagem geológica esquematicamente apresentada no desenho a seguir.**

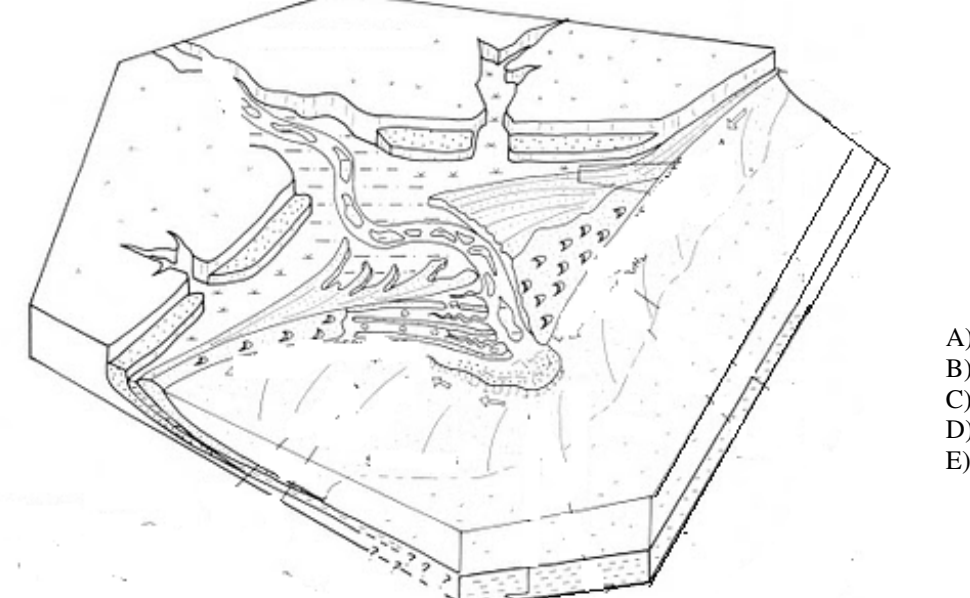

A) Estuário afogado. B) Baía de Restinga. C) Delta em Cúspide. D) Esporão Litorâneo. E) Delta Franjado.

#### 35. No Brasil, o Plano de Manejo Florestal Sustentável atenderá, por lei, entre outros, aos seguintes fundamentos **científicos e técnicos:**

- **1.** *promoção da regeneração natural da floresta.*
- **2.** *monitoramento do desenvolvimento da floresta remanescente.*
- **3.** *adoção de medidas não mitigadoras dos impactos sociais.*
- **4.** *adoção de sistema silvicultural adequado.*
- **5.** *intensidade de exploração compatível com a capacidade da floresta.*

#### **Estão CORRETOS**

A) apenas 1 e 4. B) apenas 1 e 5. C) apenas 2, 3 e 4. D) apenas 3, 4 e 5. E) apenas 1, 2, 4 e 5.

- 36. O conjunto de ações que visa ao disciplinamento do uso e à ocupação do solo para uma finalidade específica e com **valorização da paisagem recebeu a seguinte denominação:**
- A) Exutório.
- 
- C) Monitoramento Geoambiental. E) Certificação Ambiental.

B) Ordenamento. D) Passivo Ambiental.

**37.** "*Trata-se de um conjunto de fotografias aéreas, superpostas pelos detalhes que lhes são comuns, reduzido* fotograficamente. Permite visualizar o conjunto fotografado e identificar fotografias e faixas de voos pelos seus códigos". **O que o texto está definindo?**

A) Sequência de Imagens SRTM.

B) Fotoplotter. D) Foto Índice. C) Fotograma. E) Fototriangulação.

#### **38. Leia a definição abaixo e assinale a alternativa a ela correspondente.**

"Projeção em que a forma de qualquer área da superfície cartográfica não sofre deformação, e em que todos os *ângulos em torno de qualquer ponto são corretamente representados."*

A) Projeção Conforme.

- 
- C) Projeção de Mercátor. E) Projeção Ortogonal.

D) Projeção Cilíndrica.

**39. Mencionam-se a seguir exemplos de cartas geotécnicas. Um desses exemplos, contudo, não pode ser considerado, pois não se enquadra nessa categoria de cartas. Assinale-o.**

A) Carta de aptidão dos solos.

C) Carta de Vulnerabilidade. E) Carta de Isóbaras.

B) Carta de riscos geológicos. D) Carta de Zoneamento Ambiental.

40. No Estado de Pernambuco, a partir de Arcoverde, em sentido Oeste, observa-se que as formações vegetais **dominantes enquadram-se na seguinte categoria:**

A) Caatingas a Barlavento.

B) Matas Ciliares Hipoxerófilos. D) Caatingas Hiperxerófilas. C) Matas subcaducifólias. E) Caatingas Hipoxerófilas Serranas.